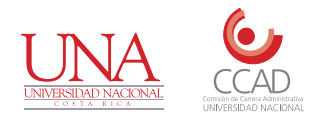

## **Comisión de Carrera Administrativa**

FORMULARIO DE SOLICITUD DE INGRESO AL RÉGIMEN DE CARRERA ADMINISTRATIVA Y RECONOCIMIENTO DE EDUCACIÓN FORMAL ADICIONAL EXIGIDO POR EL PUESTO FORMULARIO-UNA-CCAD-FEFA-\_\_\_\_\_\_\_\_\_ -202\_\_\_

## **I. Datos generales de la persona funcionaria**

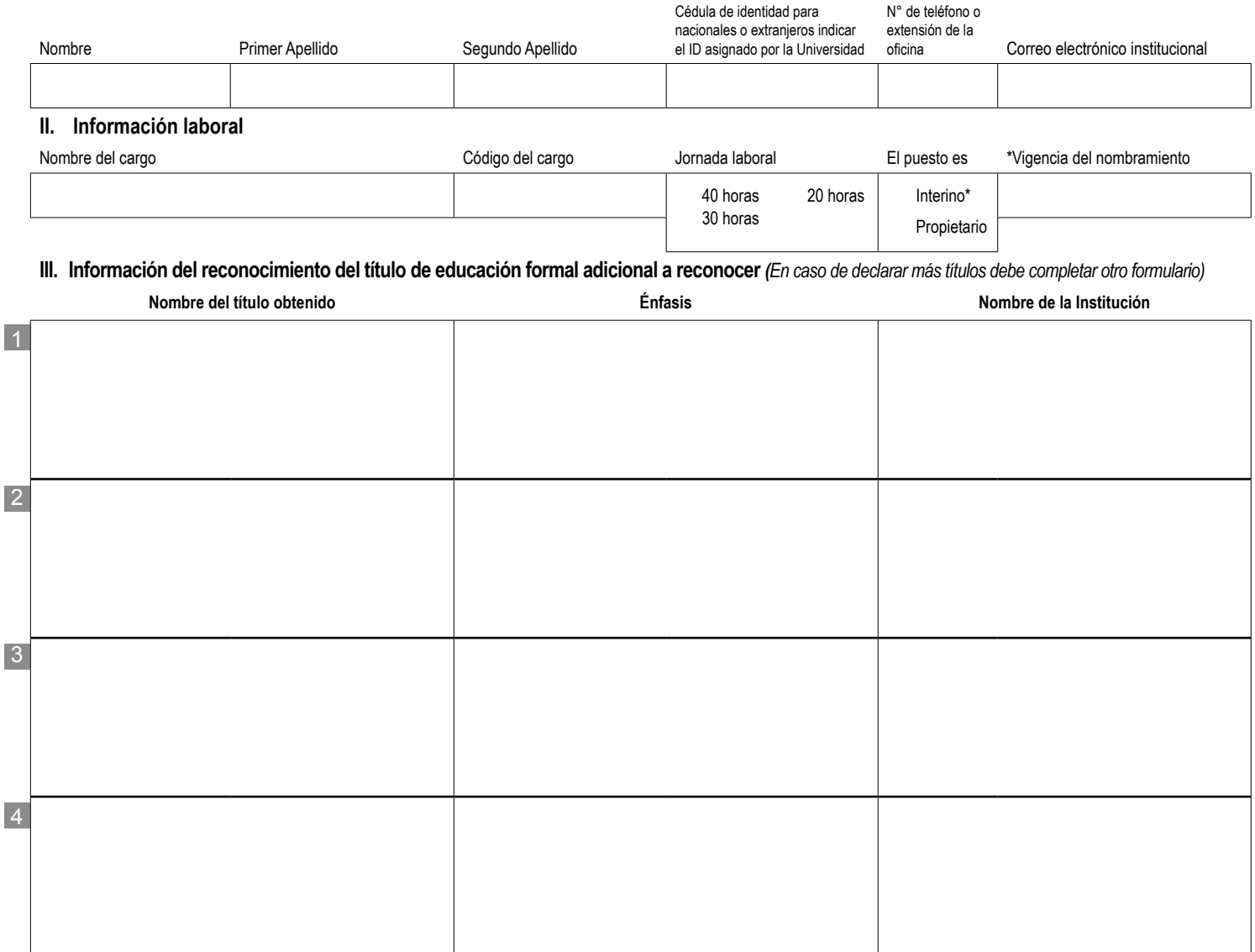

## **IV. Consideraciones generales**

**A.** Proceso de notificaciones: La parte o interesado que no indicare alguno de los lugares o medios enumerados, quedará notificado con solo que transcurran veinticuatro horas después dictada la resolución o acto correspondiente. Igual consecuencia se producirá si el medio escogido imposibilitare la notificación por causas ajenas al órgano competente. El correo electrónico institucional será el medio oficial para que se le notifique el acuerdo (Art. 25 y 26 del Régimen de Impugnaciones).

**B. Declaro bajo juramento que los títulos presentados fueron financiados por recursos privados y que los datos consignados son veraces y pueden ser verificados en cualquier momento.**

Firma del funcionario (a) solicitante el establecer el establecer el Fecha

.<br>Já a I BJA a I BJA a I BJA a I BJA a I BJA a I BJA a I BJA a I BJ .<br>UNA • UNA • UNA • UNA • UNA • UNA • UNA • UNA • UNA • UNA • UNA • UNA • UNA • UNA • UNA • UNA • UNA • UNA • UNA • UNA • UNA • UNA • UNA • UNA • UNA • UNA • UNA • UNA • UNA • UNA • UNA • UNA • UNA • UNA • UNA • UNA • UNA